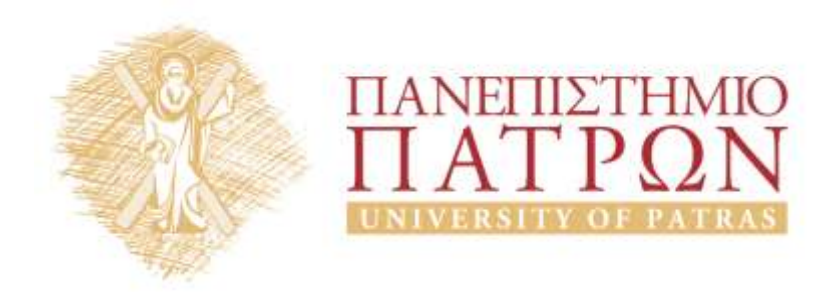

# **ANOIKTA ακαδημαϊκά**

# 3<sup>η</sup> Διάλεξη

*Ενδεικτικές λύσεις ασκήσεων διαγραμμάτων περίπτωσης χρήσης (1ο Μέρος)*

# Περιεχόμενα

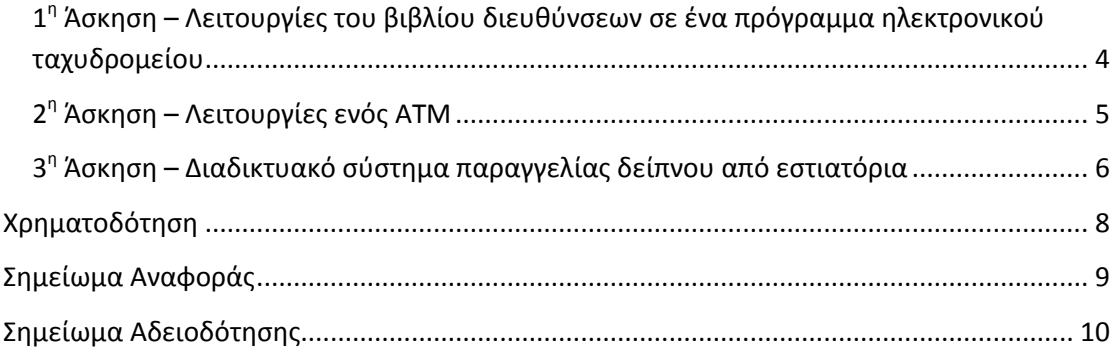

# **Πίνακας εικόνων**

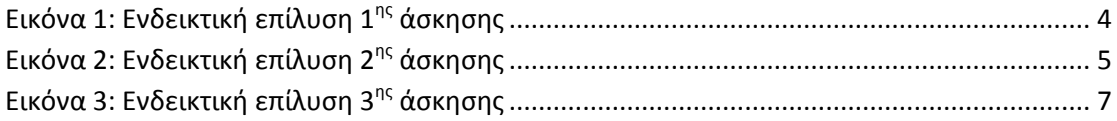

# *Ενδεικτικές λύσεις ασκήσεων διαγραμμάτων περίπτωσης χρήσης (1ο Μέρος)*

# <span id="page-3-0"></span>**1 η Άσκηση – Λειτουργίες του βιβλίου διευθύνσεων σε ένα πρόγραμμα ηλεκτρονικού ταχυδρομείου**

Κατασκευάστε το διάγραμμα περιπτώσεων χρήσης που περιγράφει τις λειτουργίες του βιβλίου διευθύνσεων σε ένα πρόγραμμα διαχείρισης ηλεκτρονικού ταχυδρομείου σύμφωνα με την παρακάτω περιγραφή:

«Ο χρήστης έχει τη δυνατότητα να πραγματοποιήσει αναζήτηση στις υπάρχουσες επαφές καθώς και να διαγράψει μία υπάρχουσα επαφή. Επίσης, μπορεί να δημιουργήσει μια καινούρια επαφή ή να τροποποιήσει μία υπάρχουσα. Κατά τη διαδικασία της δημιουργίας μιας καινούριας επαφής ή την τροποποίηση μιας υπάρχουσας επαφής του έχει τη δυνατότητα είτε να αποθηκεύσει τις αλλαγές του είτε να ακυρώσει τις μέχρι εκείνη τη στιγμή αλλαγές που έχει κάνει».

#### **Ενδεικτική λύση**

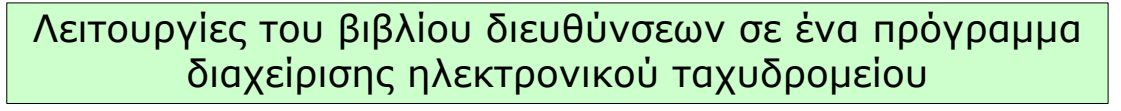

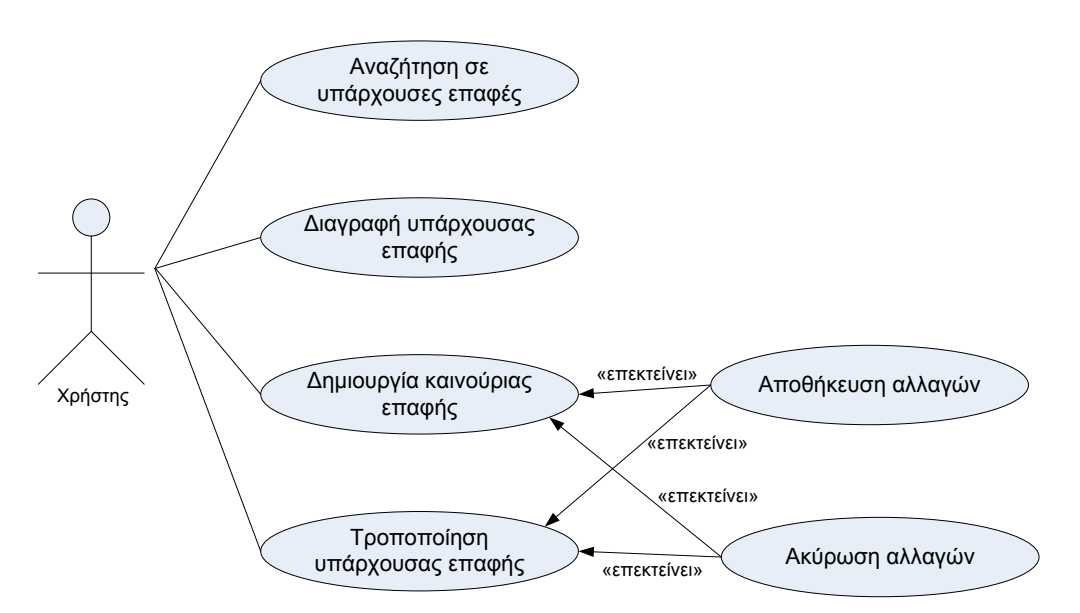

<span id="page-3-1"></span>**Εικόνα 1: Ενδεικτική επίλυση 1ης άσκησης**

# <span id="page-4-0"></span>**2 η Άσκηση – Λειτουργίες ενός ΑΤΜ**

Κατασκευάστε το διάγραμμα περιπτώσεων χρήσης που περιγράφει τις λειτουργίες ενός ΑΤΜ σύμφωνα με την παρακάτω περιγραφή:

«Ο πελάτης της τράπεζας μπορεί να πραγματοποιήσει ανάληψη μετρητών, κατάθεση μετρητών σε υπάρχοντα λογαριασμό (δικό του ή τρίτου) και μεταφορά ποσού από δικό του λογαριασμό σε λογαριασμό τρίτου. Για να μπορέσει να πραγματοποιήσει οποιαδήποτε από αυτές τις συναλλαγές θα πρέπει πρώτα να έχει πιστοποιηθεί ως χρήστης του συστήματος. Τις ίδιες λειτουργίες με τον πελάτη της τράπεζας μπορεί να πραγματοποιήσει και ο προϊστάμενος της τράπεζας χωρίς όμως να απαιτείται η πιστοποίησή του. Ο ταμίας της τράπεζας μπορεί μόνο να κάνει μεταφορά χρημάτων μεταξύ λογαριασμών. Τέλος, την τροφοδότηση του ΑΤΜ με μετρητά την πραγματοποιεί ο υπεύθυνος τροφοδοσίας».

# Πελάτης Ανάληψη μετρητών <sup>5οιοτα</sup>μενος χωρίζεται Κατάθεση μετρητών σε τις <u>«επεκτείνει»</u> λογαριασμό Μεταφορά ποσού σε λογαριασμό τρίτου Πιστοποίηση χρήστη Τροφοδότηση ΑΤΜ με μετρητά «επεκτείνει» Μεταφορά χρημάτων μεταξύ λογαριασμών Υπεύθυνος Τροφοδοσίας Ταμίας Προϊστάμενος «επεκτείνει» Λειτουργίες ενός ΑΤΜ

## **Ενδεικτική λύση**

<span id="page-4-1"></span>**Εικόνα 2: Ενδεικτική επίλυση 2ης άσκησης**

# <span id="page-5-0"></span>**3 η Άσκηση – Διαδικτυακό σύστημα παραγγελίας δείπνου από**

#### **εστιατόρια**

Κατασκευάστε το διάγραμμα περιπτώσεων χρήσης που περιγράφει τις λειτουργίες ενός διαδικτυακού συστήματος παραγγελίας δείπνου από εστιατόρια σύμφωνα με την παρακάτω περιγραφή:

«Ο πελάτης αρχικά θα πρέπει να κάνει την παραγγελία του δείπνου. Η παραγγελιά περιλαμβάνει την επιλογή εστιατορίου, την επιλογή του μενού, την επιλογή του κυρίως πιάτου και την υποβολή της παραγγελίας. Η υποβολή της παραγγελίας περιλαμβάνει την εισαγωγή της διεύθυνσης που θα μεταφερθεί το δείπνο, την εισαγωγή των στοιχείων της πληρωμής, την αποστολή (διαδικτυακά) της παραγγελίας στο συγκεκριμένο εστιατόριο και την επεξεργασία των στοιχείων της παραγγελίας. Η επεξεργασία των στοιχείων παραγγελίας περιλαμβάνει την επεξεργασία της πληρωμής. Στη λειτουργία της διαδικτυακής αποστολής της παραγγελίας στο εστιατόριο συμμετέχει ο υπεύθυνος του συγκεκριμένου εστιατορίου ο οποίος αναλαμβάνει την εξυπηρέτηση της παραγγελίας. Στη λειτουργία επεξεργασία πληρωμής συμμετέχει το σύστημα αυτόματης διαδικτυακής πληρωμής κάθε εστιατορίου».

# **Ενδεικτική λύση**

Διαδικτυακό σύστημα παραγγελίας δείπνου από εστιατόρια

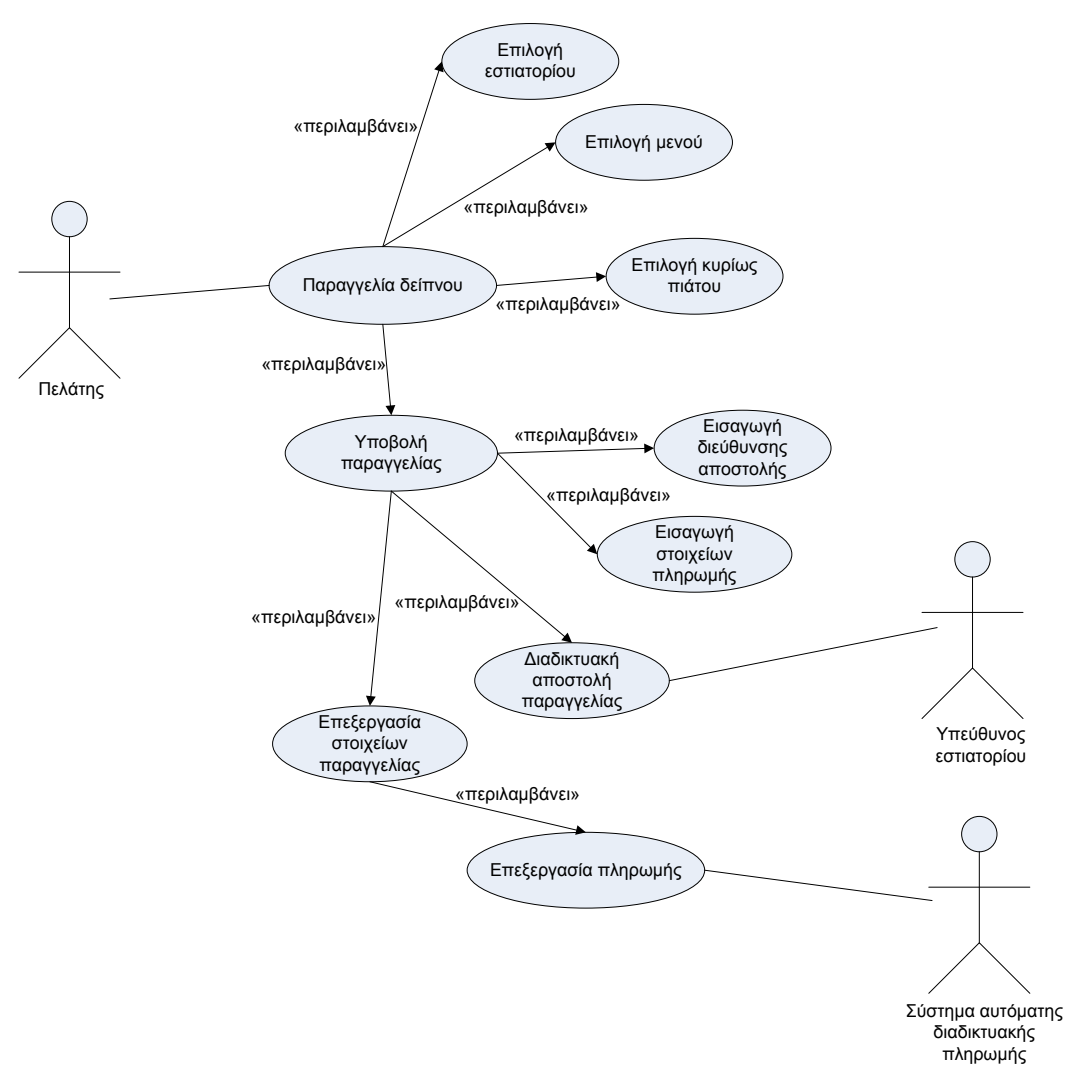

<span id="page-6-0"></span>**Εικόνα 3: Ενδεικτική επίλυση 3ης άσκησης**

# **Χρηματοδότηση**

<span id="page-7-0"></span>Το παρόν εκπαιδευτικό υλικό έχει αναπτυχθεί στo πλαίσιo του εκπαιδευτικού έργου του διδάσκοντα.

Το έργο «**Ανοικτά Ακαδημαϊκά Μαθήματα Πανεπιστημίου Πατρών**» έχει χρηματοδοτήσει μόνο την αναδιαμόρφωση του εκπαιδευτικού υλικού.

Το έργο υλοποιείται στο πλαίσιο του Επιχειρησιακού Προγράμματος «Εκπαίδευση και Δια Βίου Μάθηση» και συγχρηματοδοτείται από την Ευρωπαϊκή Ένωση (Ευρωπαϊκό Κοινωνικό Ταμείο) και από εθνικούς πόρους.

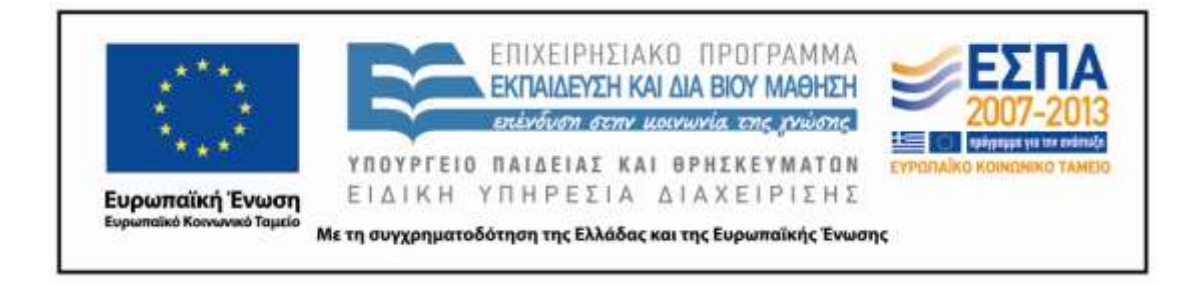

#### **Σημείωμα Αναφοράς**

<span id="page-8-0"></span>Copyright Πανεπιστήμιο Πατρών, Γρηγόριος Μπεληγιάννης. «Πληροφοριακά Συστήματα Διοίκησης. 3<sup>η</sup> Διάλεξη – Ενδεικτικές λύσεις ασκήσεων διαγραμμάτων περίπτωσης χρήσης (1ο Μέρος)». Έκδοση: 1.0. Πάτρα 2015. Διαθέσιμο από τη δικτυακή διεύθυνση:

https://eclass.upatras.gr/modules/document/document.php?course=DEAPT111.

## **Σημείωμα Αδειοδότησης**

<span id="page-9-0"></span>Το παρόν υλικό διατίθεται με τους όρους της άδειας χρήσης Creative Commons Αναφορά, Μη Εμπορική Χρήση Παρόμοια Διανομή 4.0 [1] ή μεταγενέστερη, Διεθνής Έκδοση. Εξαιρούνται τα αυτοτελή έργα τρίτων π.χ. φωτογραφίες, διαγράμματα κ.λ.π., τα οποία εμπεριέχονται σε αυτό και τα οποία αναφέρονται μαζί με τους όρους χρήσης τους στο «Σημείωμα Χρήσης Έργων Τρίτων».

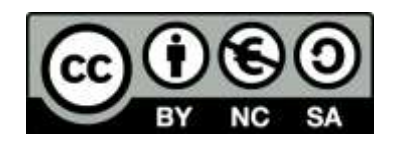

[1] http://creativecommons.org/licenses/by-nc-sa/4.0/

Ως **Μη Εμπορική** ορίζεται η χρήση:

- που δεν περιλαμβάνει άμεσο ή έμμεσο οικονομικό όφελος από την χρήση του έργου, για το διανομέα του έργου και αδειοδόχο
- που δεν περιλαμβάνει οικονομική συναλλαγή ως προϋπόθεση για τη χρήση ή πρόσβαση στο έργο
- που δεν προσπορίζει στο διανομέα του έργου και αδειοδόχο έμμεσο οικονομικό όφελος (π.χ. διαφημίσεις) από την προβολή του έργου σε διαδικτυακό τόπο

Ο δικαιούχος μπορεί να παρέχει στον αδειοδόχο ξεχωριστή άδεια να χρησιμοποιεί το έργο για εμπορική χρήση, εφόσον αυτό του ζητηθεί.